# Gruppe B

Bitte tragen Sie SOFORT und LESERLICH Namen und Matrikelnr. ein, und legen Sie Ihren Studentenausweis bereit.

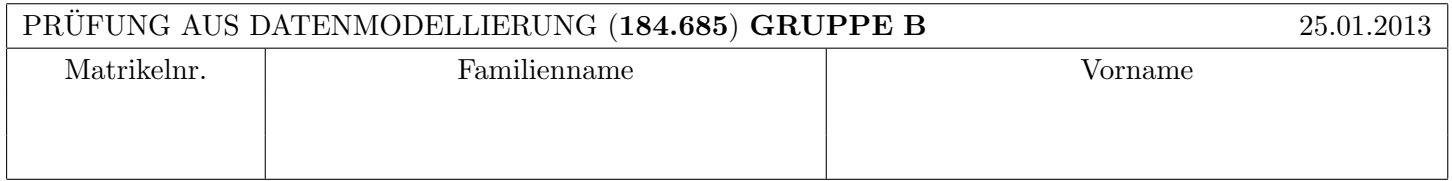

Arbeitszeit: 60 Minuten. Die Aufgaben sind auf den vorgesehenen Blättern zu lösen; Zusatzblätter werden nicht gewertet.

### Aufgabe 1: (8)

Sie haben hier einige Relationen. Die Schlüssel sind unterstrichen und die Fremdschlüssel sind kursiv gekennzeichnet. Zeichnen Sie ein EER Diagramm von dem diese Relationen abgeleitet wurden.

X (attr1, attr2, attr3)

- Y  $(X. \text{attr1}, X. \text{attr2}, \text{attr5}, \text{attr6})$
- Z (X1.attr1, X1.attr2, X2.attr1, X2.attr2, attr4)

#### Aufgabe 2:  $(6)$

Geben Sie für die folgenden Relationenschemata  $(R_i, F_i), i \in \{1, 2\}, R_i = ABCDEF$ , sämtliche Schlüssel an. Geben Sie weiters an, welche Normalform sie erfüllen, indem Sie die richtigen Antworten ankreuzen. Achtung: pro korrekter L¨osung: 1 Punkt, pro falscher L¨osung -1 Punkt, pro nicht beantworteter Frage 0 Punkte, insgesamt mindestens 0 Punkte.

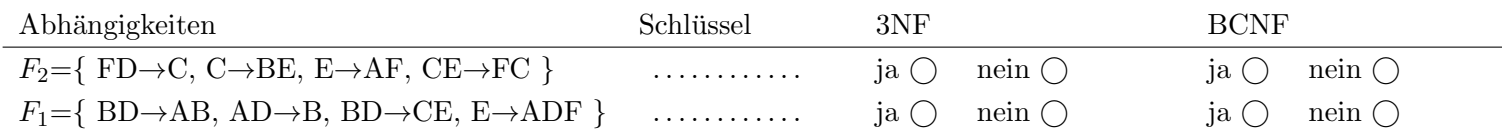

### $\mathbf{Augabe}\;3\mathbf{:\ }$  (4)

Gegeben ist ein Relationenschema ABCDEFG und die Menge  $F$  von funktionalen Abhängigkeiten. Bestimmen Sie die kanonische Überdeckung.

 $F = \{ BG \rightarrow B, AC \rightarrow BG, AC \rightarrow E, E \rightarrow D, CF \rightarrow BEF, A \rightarrow B, CEF \rightarrow CG \}$ 

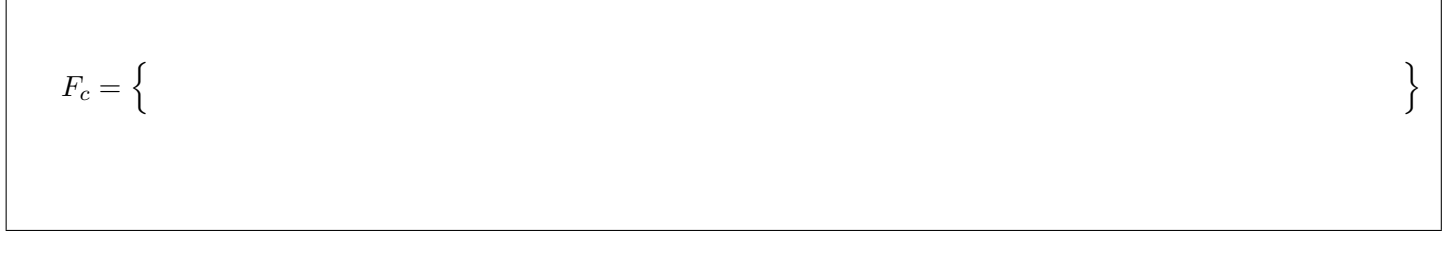

### Aufgabe 4:  $(8)$

Für ein Beratungsunternehmen soll zur Verwaltung eine Datenbank entwickelt werden. Zeichnen Sie aufgrund der vorliegenden Information ein EER-Diagramm. Verwenden Sie dabei die [min,max] Notation. Es sind keine NULL-Werte erlaubt.

Ein Beratungsschwerpunkt ist eindeutig durch seinen Namen (NAME) identifiziert, außerdem ist eine detaillierte Beschreibung (BESCHR) bekannt. Es soll in der Datenbank auch gespeichert werden, welche Beraterinnen wieviel Erfahrungen (STUNDEN) bei den unterschiedlichen Themenschwerpunkten haben.

Beraterinnen sind Personen, ebenso wie Kundinnen. Personen sind identifiziert durch die Personennummer (PNR), zusätzlich wird der Name (NAME) und die Mailadresse (MAIL) gespeichert. Bei Beraterinnen wird zusätzlich noch der Stundensatz (STUNDENSATZ) gespeichert.

Es soll gespeichert werden, welche Beraterinnen welche Kundinnen bei welchen Beratungsschwerpunkten beraten.

Zusätzlich zur Beratung werden den Kundinnen noch Veranstaltungen angeboten. Veranstaltungen sind eindeutig bestimmbar durch das Datum (DATUM) und den Titel (TITEL). Eine maximale Teilnehmerinnenzahl (TNZ) ist ebenso bekannt. Bei einer Veranstaltung werden 1-2 Themenschwerpunkte thematisiert.

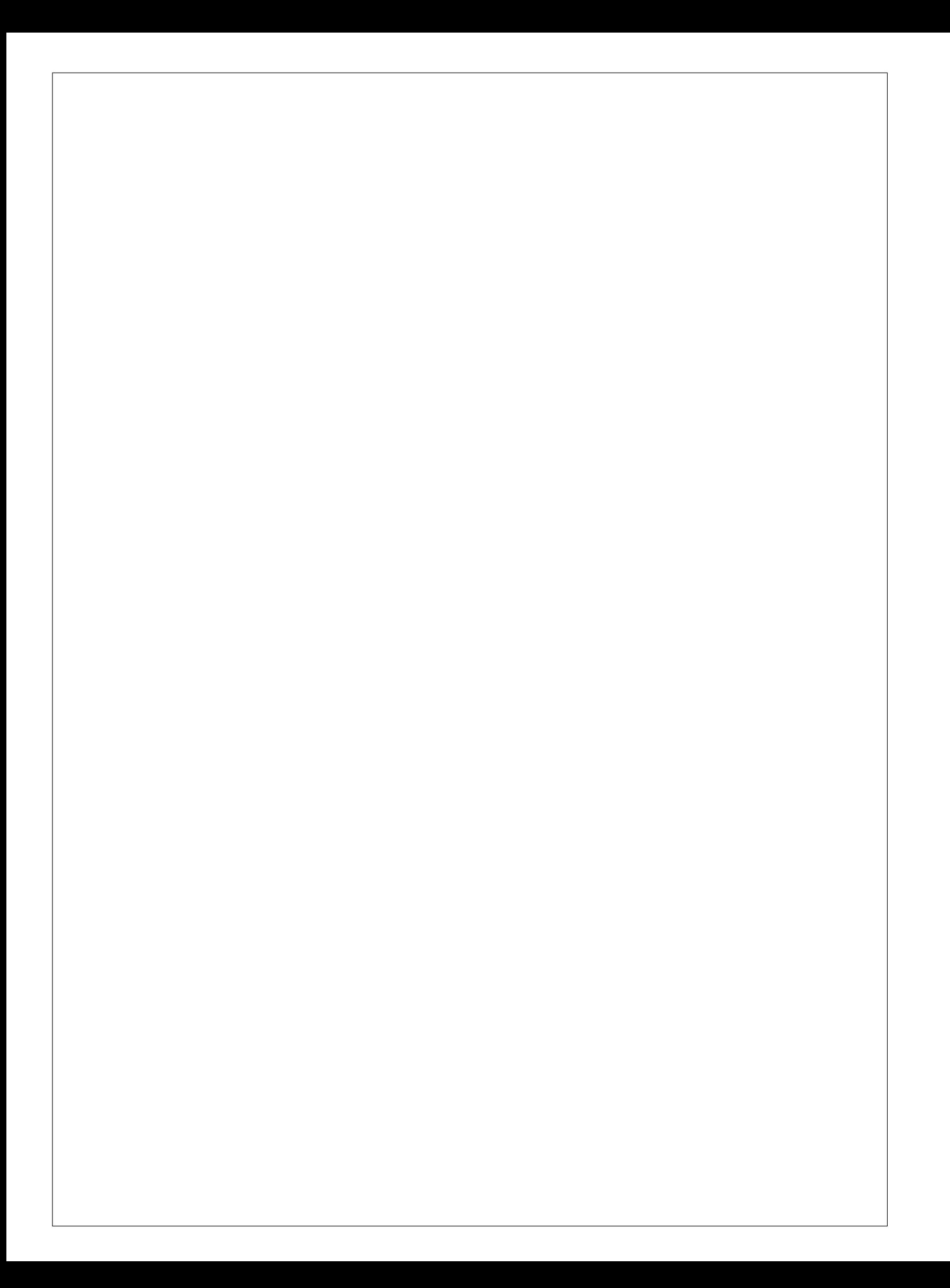

#### Aufgabe 5:  $(6)$

Gegeben sind die Relationen  $R(ABC)$  mit 6 Tupeln,  $S(C)$  mit 5 Tupeln und  $T(ABDE)$  mit 5 Tupeln.

Geben Sie die minimale bzw. maximale Größe (= Anzahl der Tupel) der durch die folgenden Ausdrücke entstehenden Relationen an:

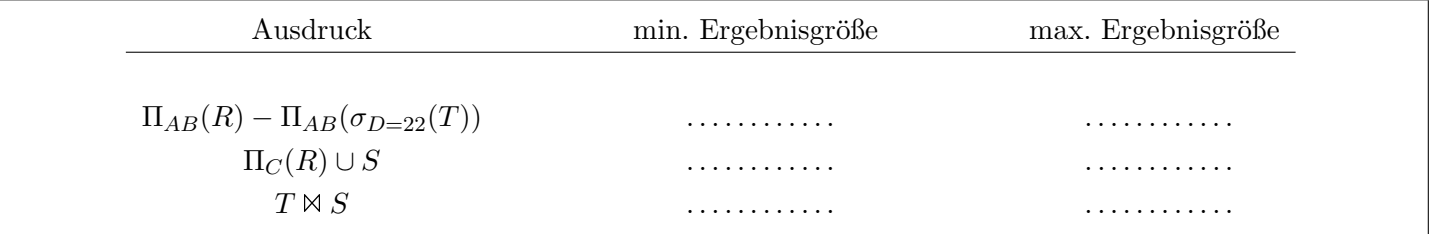

#### $\mathbf{Augabe\ 6:} \tag{7}$

Kreuzen Sie die zuteffende Antwort zu den folgenden Aussagen an.

- 1. Selektionen werden in SQL in der WHERE-Klausel ausgeführt.  $\qquad \qquad \text{wahr } (\)$  falsch  $\bigcirc$
- 2. Um Speicherplatz zu sparen und Redundanzen zu vermeiden, werden Beziehungen bei der Überführung ins Relationenmodell immer als Attribute dargestellt. wahr  $\bigcirc$  falsch  $\bigcirc$
- 3. Der Unterschied zwischen einem Schlüssel und einem Superschlüssel besteht darin, dass der Schlüssel minimal sein muss.  $\Box$  falsch  $\bigcirc$  falsch  $\bigcirc$
- 4.  $\sigma_{C>32 \wedge X<14}(B) \equiv \sigma_{X<14}(\sigma_{C>32}(B))$ wahr  $\bigcap$  falsch  $\bigcap$
- 5. Folgender Ausdruck ist ein Ausdruck des Domänenkalküls:  $\{[s] \mid \sum_{i=0}^{n} (s(i) \models 7 \leq s)\}$  wahr  $\bigcirc$  falsch  $\bigcirc$
- 6. Folgender Ausdruck ist auch im Tupelkalkül darstellbar:  $(\sigma_{C\neq 5}(R)) \bowtie R$  wahr  $\bigcirc$  falsch  $\bigcirc$
- 7. Folgender Ausdruck des Tupelkalküls ist sicher:  $\{r \mid \neg (r \in S \land r.B \leq 3)\}$  wahr  $\bigcirc$  falsch  $\bigcirc$

(Pro korrekter Antwort 1 Punkt, pro inkorrekter Antwort -1 Punkt, pro nicht beantworteter Frage 0 Punkte, für die gesamte Aufgabe mindestens 0 Punkte)

## Aufgabe 7:

Gegeben sind die beiden folgenden Relationen A und B:

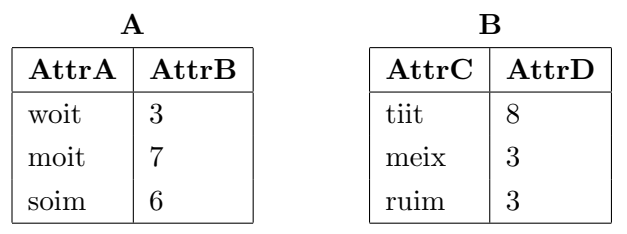

Dazu wird der folgende Trigger angelegt:

```
CREATE TRIGGER wastutderdenn
AFTER INSERT ON A
FOR EACH ROW
WHEN ((SELECT SUM(AttrB) FROM A)>18)
BEGIN
INSERT INTO B VALUES (new.AttrA, (SELECT COUNT(*)+4 FROM A));
END;
```
Im letzten Schritt werden die folgenden Tupel in der angegebenen Reihenfolge eingefügt: (xiim, 1) in A, (rait, 6) in B und (wiim, 4) in A. Zeichnen Sie den Zustand der Datenbank nach dem Ausführen der Inserts.

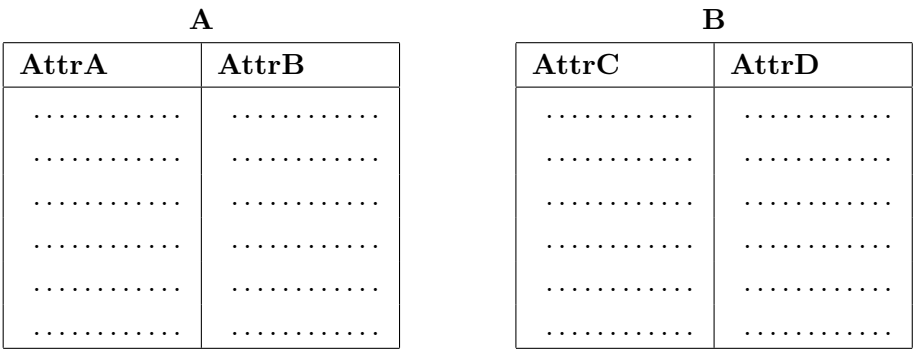

Gesamtpunkte: 45